Primitive Data Types and Terminal I/O

CS2023 Winter 2004

# Outcomes: Data types and terminal I/O

- "C for Java Programmers", Chapter 3
- "C for Java Programmers", Chapter 3<br>After the conclusion of this section you After the conclusion of this section you should be able to<br>- Give the relative size of the primitive data types
	- Give the relative size of the primitive data types
	- Find the range of values that the primitive data types can represent
	- Use assignment conversion and arithmetic conversion between data types
	- Modify these conversions using <sup>a</sup> cast
	- Write <sup>a</sup> basic C program that reads and writes to and from the terminal, using the appropriate idioms for
		- Character I/O with get char, put char
		- Character I/O with getchar, putchar<br>Formatted I/O with scanf, printf Formatted I/O with scanf, printf

# Basic Data Types

C provides several primitive data types: **char**, **int**, oat and doubl .

- No built-in Boolean type; instead use  $\frac{int}{int}$  the value 0 stands for false,<br>any non-zero value stands for true : the value 0 stands for false, any non-zero value stands for true
- No guarantee that a specific amount of memory<br>will be allocated to a particular data type. will be allocated to <sup>a</sup> particular data type.

## Range of Integers

- **Signed integers** use the leftmost bit (sign bit), to represent the sign.<br>The largest unsigned 16-bit integer:  $2^{16}$  1 represen<sup>t</sup> the sign. The largest unsigned 16-bit integer:  $2^{16}$  - 1 The largest signed 16-bit integer:  $2^{15}$  - 1
- C provides a header file  $\overline{\text{limits}}$ . **h**, it defines<br>e.g.<br>**CHAR BIT** the width of **char** type in bits ( $> = 8$ ) e.g. **IAR\_BIT** - the width of **char** type in bits  $(>= 8)$ %**MAX** is the maximum value of  $int (= 32,767)$ .

# Integer Types

• plain, signed and unsigned

short unsigned int signed long int

• size(short)  $\leq$  size(int)  $\leq$  size(long)

# Character Types

- There are three character data types in C:<br>(plain) **char**<br>unsigned char (plain) **char** IJKL#MJNOEGFHHHHHHHHH KML, AMERICAN SERVICE SERVICE SERVICE
- as integers (unsigned or signed). Character types are actually represented internally<br>as integers (unsigned or signed).<br>Two receptor observator
- <u>Ciiu</u>

Two popular character sets:<br>ASCII (American Standard Co<br>Interchange): 7 bits (127 cha ASCII (American Standard Code for Information Interchange): 7 bits (127 characters)

EBCDIC (used by IBM computers)

Floating-point Types

float double long double

Use oat.h for sizes and ranges.

 Only guarantee: size (**long double**) size (float) <= size (double) <<br>size (long double)

# Declarations of Variables and Constants

int i;  $/*$  initial value undefined  $*/$ double  $d = 1.23$ ;

const double  $PI = 3.1415926$ ;

### sizeof

**izeof**(type name) or izeof expression

 returns the size of the data type or object represented by the expression.

 $\mathbf{v}$  values of  $\mathbf{v}$ sizeof i

# Type Conversions

Type T is **wider** than type S (and S is **narrower**<br>than T), if<br> $\mathbf{size}(f \cap \mathbf{S}) = \mathbf{size}(f \cap \mathbf{S})$ than T), if

#### $\mathsf{L}_{\mathsf{max}}$   $\mathsf{L}_{\mathsf{max}}$   $\mathsf{L}_{\mathsf{max}}$   $\mathsf{L}_{\mathsf{max}}$

- The narrower type is *promoted* to the wider type,<br>the wider type is *demoted* to the narrower type the wider type is *demoted* to the narrower type
- An **int** value can be safely promoted to **do**
- An<br>A A **double** value can *not* be safely demoted to<br>**int** int

## Arithmetic Conversions

- If operands of an expression are of different types, then If operands of an expression are of different types, then<br>these operands will have their types changed, using<br>*arithmetic conversions*. these operands will have their types changed, using *arithmetic conversions*.
- A lower precision type is *promoted* to a higher precision<br>type according to the following hierarchy:<br>int type according to the following hierarchy:

int . . . <u>.</u> . . . . 1  $\sim$   $\sim$   $\sim$   $\sim$   $\sim$   $\sim$   $\sim$ 1<sub>ong</sub> \_\_ \_\_' \_\_\_ \_ \_1 \_ \_1 \_\_\_  $\blacksquare$ double

# Assignment and Cast Conversions

- Assignment conversions occur when the expression on the right hand side of the assignment has to be converted to the type of the left-hand side. the right hand side of the assignment has to be converted to the type of the left-hand side.
- The type cast expression<br>
(*typ*) exp

### $(typ)$  exp

converts the expression  $exp$  to the type  $type$ .

| .2;<br>(9)\*(  $\omega$ uhle f  $=$  ( (double)5/9 ) \* (f - 32); /\* cast \*/  $\overline{a}$   $\overline{a}$   $\overline{b}$   $\overline{c}$   $\overline{d}$   $\overline{d}$   $\overline{$  $f = 100.2;$  $(5/9)*(f - 32)$ 

## Type Synonyms: typdef

### typedef existingType NewType;

For example, if you want to use a Boolean type, define

typedef int Boolean;

#### Boolean  $b = 1$ ;

When specifying a new type using typedef, start identifier names with an upper case letter.

### **Literal Constants**

- integer: 123 47857587L
- 12.66 • floating point: 23478.78899E-20
- character:  $'\n\mathbf{h}' \quad d'$
- "abc" · string:

## **Expressions**

• As in Java, but evaluation rules more relaxed. As in Java, but evaluation rules more relaxed.<br>Only four binary operators that guarantee that<br>operand is evaluated before the right operand: Only four binary operators that guarantee that left

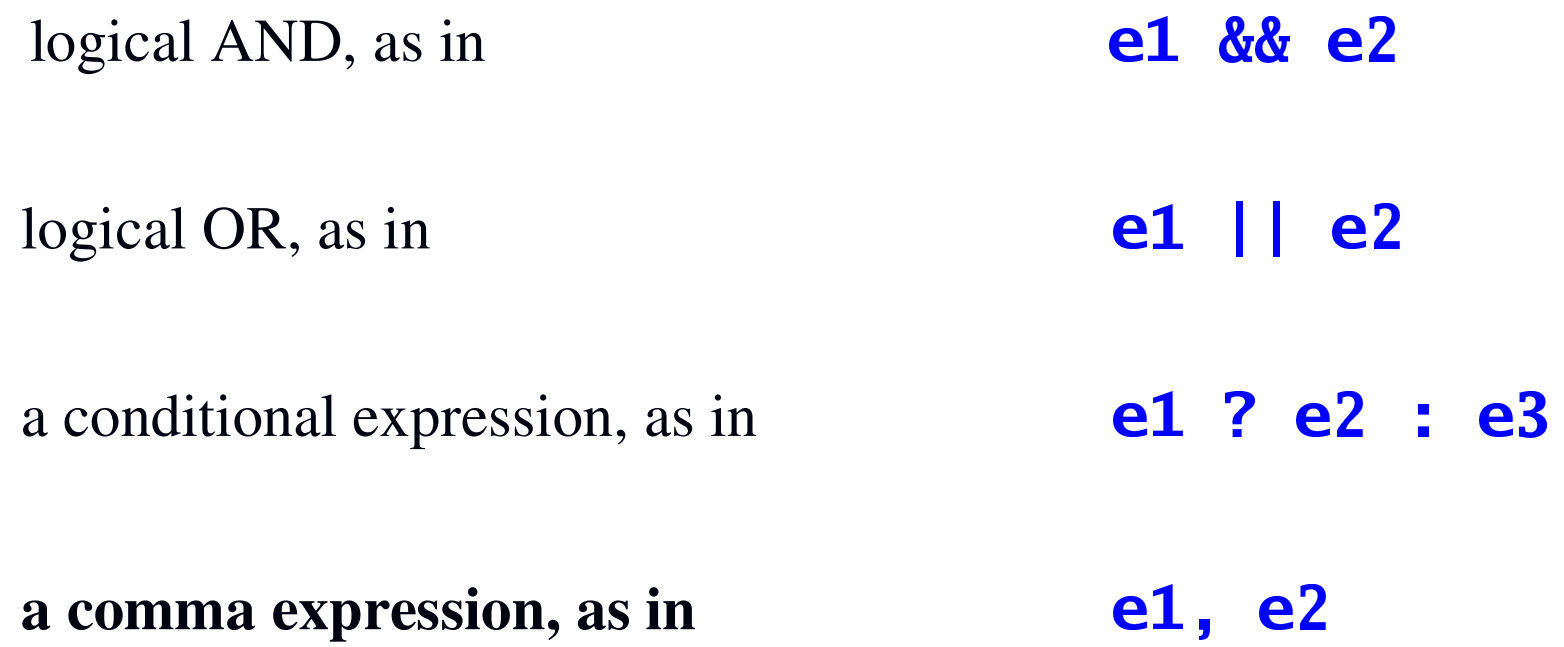

### **Terminal I/O**

#include <stdio.h>

**int getchar()** to input a single character

**int** putchar(int) to output a single character

```
/*
 * Program that reads two characters and
   prints them in reverse order, separated by
 \frac{1}{2}\frac{1}{2}a tab and ending with end of line.
 * Error checking: Program terminates if
 * either of the input operations fails.
 \frac{1}{\sqrt{2}}No error checking for the output
 \frac{1}{2}#include <stdio.h>
int main()
\sqrt{\phantom{a}}
```
int  $c, d;$ 

 $\blacktriangleleft$  Idiom!  $if((c = getchar()) == E0F)$ return 1;

```
f(f) f(f) f(f) f(f) f(f) f(f)\sim The second \sim S \sim
```

```
\frac{1}{2}, \frac{1}{2}, \frac{1}{2}, \frac{1}{2}, \frac{1}{2}\mathbf{z} \mathbf{z} \mathbf{z} \mathbf{z} \mathbf{z} \mathbf{z}\frac{1}{2} \frac{1}{2} \frac{1}{2} \frac{1}{2} \frac{1}{2} \frac{1}{2}\mathcal{L} \mathcal{L} \mathcal{L} \mathcal{L} \mathcal{L} \mathcal{L}
```

```
\sim \vdash \sim \sim \sim
```
<sup>T</sup>

### Errors

•Placement of brackets:

 $if(c = getchar() == E0F)$ 

- •The compiler interprets it as follows:
	- $if(c = **getchar()** == **E0F)**$
- •char c;
	- $c = getchar()$

### **Formatted Output**

#### int printf("format", exp)

#### printf("%d", 123);

#### printf("The value of  $i = %d. \n\infty$ ", i);

printf("Hello world\n");

## **Integer Conversions**

To print integers, the following conversions are used:

- $\mathbf d$ signed decimal
- 1d long decimal
- unsigned decimal <u>u</u>
- unsigned octal  $\mathbf 0$
- **x**, **X** unsigned hexadecimal

#### printf("%d%o%x", 17, 18, 19);

## **Float Conversions**

To print floating point values, the following conversions are used (the default precision is 6):

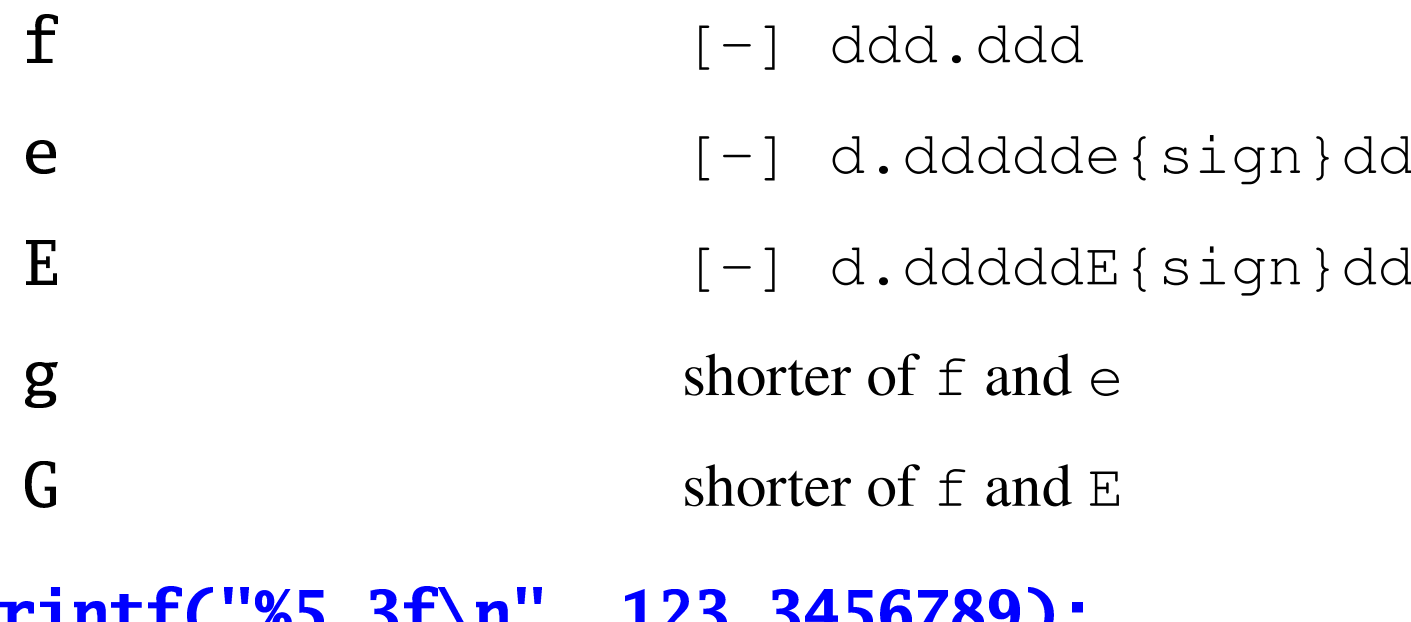

```
print("%5.3f\n", 123.3456/89);printf("%5.3e\n", 123.3456789);123.346
1.233e+02
```
# String Conversions

To print characters and strings, the following conversions are used:

- (character
- **character string**

 $int f('% $c$ )<sup>1</sup>$ a');<br>a');<br>3 %s te  $\blacksquare$ ... $\blacksquare$ .../110/1 .<br>Lis 'a');<br>3 %s te intf("This %s test", "is");<br>

### Formatted Input

#### int scanf("format", &var)

I-JKL $\blacksquare$  .  $\blacksquare$  .  $\blacksquare$ 

 $scan f('%d'', & d)$ ;  $\mathbf{f}^{\prime}$ **&i)**<br>, &d <u>RAJJI C</u> with the state of the state of the state of the state of the state of the state of the state of the state of the state of the state of the state of the state of the state of the state of the state of the state of the state

 $\frac{d}{dx}$ <br> $\frac{d}{dx}$ SRJTUVOVA I OSTAVILA O with the state of the state of the state of the state of the state of the state of the state of the state of the state of the state of the state of the state of the state of the state of the state of the state of the state  $&i, d$ 

### More on scanf

**Canf()** returns the number of items that have been successfully read, and EOF if no items have been read and end-file has been encountered.

For example **scanf ("%d%d", &i, &j**<br>returns the following value:<br>2 if both input operations were successf returns the following value:

- 2if both input operations were successful
- 1if only the first input operations was successful
- 0if the input operation failed
- $\overline{OF}$  if an end-of-file has been encountered.

 $int \text{main}()$  { double  $i, j;$ 

> printf("Enter two double values:");  $if(scanf("%lf%lf", & i, & j) != 2)$ return 1;

 $\triangleleft$  Idiom!

```
printf('sum = %f\ndifference = %f\n',i + j, i - j);
```
return 0;

ł

## Idioms

• Read single character:

 $if((c = getchar()) == E0F) ...$  $/*$  error, else OK  $*/$ 

• Read single integer with prompt:

printf("Enter integer: ");  $if(scanf("%d", & i) != 1) ...$  $\frac{1}{2}$  error, else OK  $\frac{1}{2}$ 

• Read two integers:

printf("Enter integer: ");  $if(scanf("%d", & i) != 1) ...$  $\frac{1}{2}$  error, else OK  $\frac{1}{2}$ /